# Experiência

# Análise no domínio da frequência

O objetivo dessa experiência é obter experimentalmente os diagramas de Bode de magnitude e fase do IP02 e do SRV02 das plantas servo da Quanser. Uma onda senoidal com frequência variável será aplicada ao sistema e a resposta em frequência analisada. Os resultados obtidos serão validados com base no modelo teórico determinado anteriormente (último experimento).

Espera-se ao final do experimento que o aluno saiba:

- Analisar experimentalmente a resposta em frequência de um sistema linear invariante no tempo com o intuito de se obter os diagramas de Bode;
- Relacionar a resposta em frequência com os parâmetros do modelo.

### 4.1 Análise da Resposta em Frequência

Em regime estacionário, a resposta de um sistema linear invariante no tempo a uma entrada senoidal será uma senóide de mesma frequência porém com amplitude e ângulo de fase diferentes, conforme ilustrado na Figura 4.1. Tais diferenças são funções da frequência. A resposta em

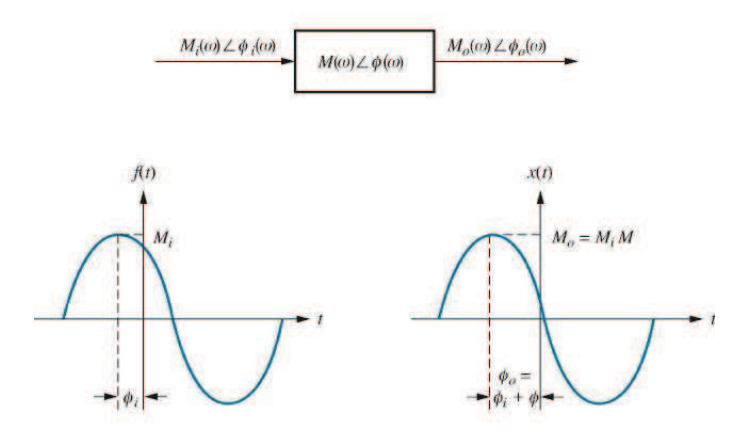

Figura 4.1: Resposta em frequência de um sistema linear invariante no tempo.

frequência de um sistema linear invariante no tempo é definida como a resposta em regime

estacion´ario a uma entrada senoidal, e pode ser analisada por meio dos diagramas de Bode de magnitude e fase. Trata-se de um método importante na análise de sistemas dinâmicos, que possibilita, por exemplo, determinar a função de transferência de um sistema experimentalmente.

#### 4.1.1 Diagramas de Bode

As curvas logarítmicas de magnitude e de fase da resposta em frequência em gráfico semilog (frequência em escala logarítmica, log  $(\omega)$ ) são chamadas de gráficos de Bode ou diagramas de Bode. Os esboços dos diagramas de Bode podem ser obtidos por aproximações assintóticas, analisando a resposta em frequência do sistema em baixas e altas frequências, assim como na frequência de quebra (onde ocorre uma quebra entre as assíntotas de baixas e altas frequências).

A principal vantagem na utilização do gráfico logarítmico está na facilidade para se desenhar as aproximações assintóticas da reposta em frequência, uma vez que a divisão e a multiplicação de fatores de pólos e zeros, constituintes da função de transferência, tornam-se respectivamente subtração e adição. Os fatores básicos que normalmente ocorrem em uma função de transferência  $H(j\omega)$  são:

- 1. Ganho K;
- 2. Fatores derivativo e integral  $(j\omega)^{\pm 1}$ ;
- 3. Fatores de primeira ordem  $(1+j\omega)^{\pm 1}$ ;
- 4. Fatores quadráticos  $(1+2\xi(j\omega/\omega_n) + (j\omega/\omega_n)^2)^{\pm 1}$ .

Conhecendo os gráficos logarítmicos desses fatores básicos é possível utilizá-los na construção de um gráfico logarítmico composto para uma forma geral de  $H(j\omega)$ , esboçando as curvas para cada fator e adicionando graficamente as curvas individuais.

#### 4.1.2 Determinação da amplitude e fase da função de transferência

Conforme ilustrado na Figura 4.1, o método da resposta em frequência consiste em determinar a amplitude  $M(\omega)$  e a fase  $\phi(\omega)$  da função de transferência para uma faixa de frequências de interesse. Supondo que a entrada seja um sinal senoidal com amplitude *A* e fase nula

$$
M_i(\omega)\angle\phi_i(\omega)=Asen(\omega t)
$$

a saída do sistema em regime permanente será dada por

$$
M_o(\omega)\angle\phi_o(\omega)=AMsen(\omega t+\phi)
$$

que pode ser reescrita da seguinte forma

$$
AMsen(\omega t + \phi) = AMsen(\omega t)cos(\phi)) + AMcos(\omega t)sen(\phi))
$$

$$
= [sen(\omega t) \cos(\omega t)] \begin{bmatrix} AMcos(\phi) \\ AMsen(\phi) \end{bmatrix}
$$

Considerando que o modelo adotado, assim como as observações realizadas, são absolutamente corretas, o número de medições realizadas deveria ser igual ao número de parâmetros que se deseja determinar. Sabendo que os modelos propostos, juntamente com as medições e

observações realizadas, são apenas aproximações da realidade, o número de observações realizadas para determinação das grandezas desconhecidas deve ser maior do que o mínimo necessário com o intuito de minimizar o efeito dos erros de medição e observação.

Realizando um conjunto de medidas em instantes de tempo diferentes (considerando o sistema em regime estacionário), para uma dada frequência de interesse, pode-se obter o seguinte sistema sobredeterminado de equações

$$
\begin{bmatrix}\nsen(\omega t_1) & cos(\omega t_1) \\
sen(\omega t_2) & cos(\omega t_2) \\
sen(\omega t_3) & cos(\omega t_3) \\
\vdots & \vdots \\
sen(\omega t_n) & cos(\omega t_n)\n\end{bmatrix}\n\begin{bmatrix}\nAMcos(\phi) \\
AMsin(\phi)\n\end{bmatrix} =\n\begin{bmatrix}\nb_1 \\
b_2 \\
b_3 \\
\vdots \\
b_n\n\end{bmatrix}
$$

que possui a forma geral

$$
Ax = b \tag{4.1}
$$

Como a matriz A não é quadrada, ela não pode ser invertida para solucionar o sistema acima. Entretando, pré-multiplicando a equação  $(4.1)$  por  $A<sup>T</sup>$  em ambos os lados tem-se

$$
A^T A x = A^T b
$$

Sabendo que o produto de um matriz pela sua transposta é um matriz quadrada, uma solução para o sistema acima é dada por

$$
x = (A^T A)^{-1} A^T b \tag{4.2}
$$

no caso de *A<sup>T</sup>A* não ser singular. A matriz  $(A<sup>T</sup>A)<sup>-1</sup>A<sup>T</sup>$  é chamada de matriz pseudo-inversa. A equação  $(4.2)$  é conhecida como estimador de mínimos quadrados clássico.

Uma vez obtido o vetor *x*

$$
\begin{bmatrix} x_1 \\ x_2 \end{bmatrix} = \begin{bmatrix} AMcos(\phi) \\ AMsen(\phi) \end{bmatrix}
$$

a fase pode ser calculada por

$$
\phi = \tan^{-1}\left(\frac{\text{sen}(\phi)}{\text{cos}(\phi)}\right) = \tan^{-1}\left(\frac{\text{AMsen}(\phi)}{\text{AMcos}(\phi)}\right) = \tan^{-1}\left(\frac{x_2}{x_1}\right)
$$

Como a função *tan*<sup>-1</sup>(⋅) é definida no intervalo entre -90<sup>o</sup> e 90<sup>o</sup>, a correta determinação da fase para os casos em que a fase esteja fora desse intervalo ser´a feita efetuando um ajuste de 180*<sup>o</sup>* no valor obtido. A amplitude da função de transferência é obtida por

$$
M = \frac{AMsen(\phi)}{Asen(\phi)} = \frac{x_2}{Asen(\phi)},
$$
 ou ainda  $M = \frac{AMcos(\phi)}{Acos(\phi)} = \frac{x_1}{Acos(\phi)}$ 

Por último, vale mencionar que na determinação experimental da resposta em frequência observa-se que em geral é mais fácil fazer medições precisas da amplitude do que da defasagem. Normalmente, as medições de defasagem podem envolver erros causados pela instrumentação ou pela má interpretação dos resultados experimentais. Além disso, os sistemas físicos podem apresentar diversos tipos de n˜ao linearidades, tornando necess´ario escolher cuidadosamente a amplitude dos sinais senoidais de entrada. Por exemplo, se a amplitude do sinal de entrada for muito grande, o sistema poderá entrar na zona de saturação e o teste de resposta em frequência apresentar´a resultados imprecisos. Por outro lado, um pequeno sinal poder´a provocar erros devido à zona morta ou até mesmo atrito seco. Ou seja, a amplitude do sinal senoidal de entrada deve ser escolhida cuidadosamente.

# 4.2 Resposta em frequência da planta servo de movimento linear

#### 4.2.1 Análise do modelo teórico (pré-relatório)

Considere o sistema mostrado na Figura 4.2.

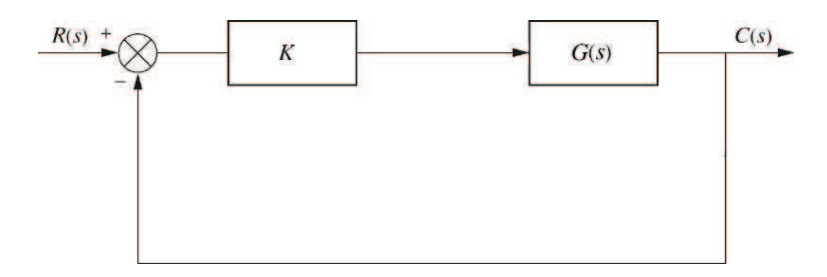

Figura 4.2: Configuração em malha fechada para análise.

A função  $G(s)$ , obtida no último experimento, é dada por

$$
G(s) = \frac{a}{bs^2 + cs}
$$

em que *a*, *b* e *c* dependem dos parâmetros físicos da planta (eficiência da caixa de engrenagens e do motor, coeficiente de atrito viscoso, resistência de armadura, massa total do conjunto, raio do pinhão do motor, razão ds engrenagens, etc). Fechando a malha conforme mostrado na Figura 4.2, a seguinte função de transferência equivalente é obtida

$$
H(s) = \frac{\frac{Ka}{b}}{s^2 + \frac{c}{b}s + \frac{Ka}{b}}
$$

Sabendo que os parâmetros do sistema possuem os seguintes valores

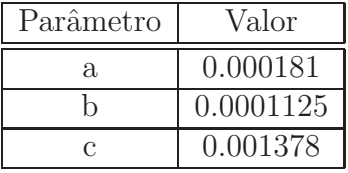

e que o ganho  $K = c/a$ , desenhe uma aproximação assintótica para o diagrama de Bode de magnitude e de fase.

Solução:

Calcule os pólos de  $G(s)$  e de  $H(s)$ . Qual o efeito da realimentação ilustrada na Figura 4.2 em relação à posição dos pólos do sistema original  $G(s)$ ?

4.2.2 Resposta em frequência experimental (laboratório)

Os métodos de resposta em frequência são de grande importância por permitirem, por exemplo, obter a função de transferência de uma planta ou de outro componente do sistema utilizando medidas simples da resposta em regime permanente. O procedimento consiste em medir a rela- ¸c˜ao de amplitude e defasagem entre o sinal de entrada e sa´ıda (em regime permanente) em um número suficiente de frequências dentro de uma faixa de frequências de interesse, e representá-las no diagrama de Bode.

#### Procedimento

Solucão:

- $\bullet$  No Simulink abra o modelo *bode IP02.mdl*. Ele contém dois subsistemas conectados de maneira similar ao mostrado na Figura 4.2, um com o subsistema real do IP02, e outro com o modelo teórico. O sinal de entrada é uma senóide com fase nula e frequência e amplitude ajustáveis;
- Rode o script setup\_lab\_IP02\_bode.m. Ele carrega os valores de todos os parâmetros e variáveis utilizadas pelo diagrama do Simulink;
- $\bullet$  Rode o *script bode\_plot.m.* Verifique se o diagrama obtido condiz com a aproximação assintótica calculada no pré-relatório.
- Para os valores de frequência e amplitude da tabela abaixo, execute o sistema em tempo real e anote o valor da amplitude (em dB) e fase. Para o cálculo da amplitude e da fase utilize o programa  $amp\_fase.m;$

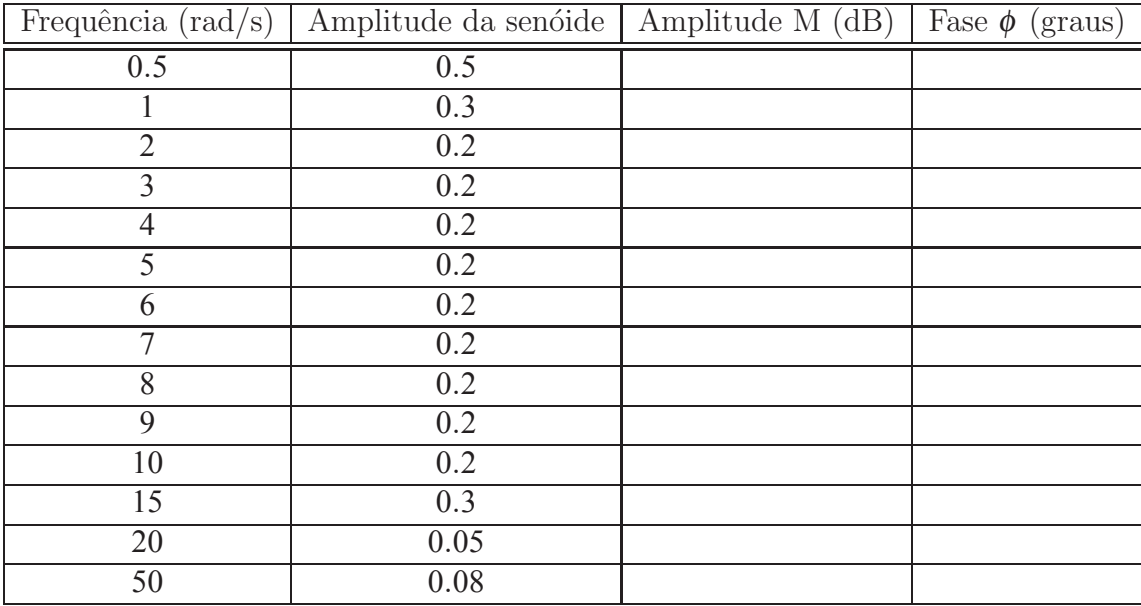

• Plote cada ponto obtido na tabela acima nos respectivos diagramas de Bode teóricos. Utilize os comandos  $subplot(2,1,1); semilogx(w,M',o'); hold on; para amplitude e sub$  $plot(2,1,2); semilog(x,phi',o'); hold on; para fase, em que w é o valor da frequência em$ análise. Salve os gráficos para a elaboração do relatório.

NOTA: Se necessário, alterar o valor da amplitude da senóide.

## 4.3 Resposta em frequência da planta servo de movimento rotatório

#### 4.3.1 Análise do modelo teórico (pré-relatório)

Conforme estudado no experimento anterior, a relação entre a velocidade angular do eixo de carga e o sinal de tensão aplicado nos terminais do motor CC pode ser descrita por uma função de transferˆencia de primeira ordem dada por

$$
\frac{\Omega_l(s)}{V_m(s)} = \frac{K}{\tau s + 1}
$$

em que  $\Omega$ <sub>*l*</sub>(*s*) é a transformada de Laplace da velocidade angular do eixo de carga,  $V_m(s)$  a transformada de Laplace do sinal de tensão aplicado no motor, *K* o ganho em regime estacionário e  $\tau$  a constante de tempo do sistema. Sabendo que os parâmetros do sistema possuem os seguintes valores

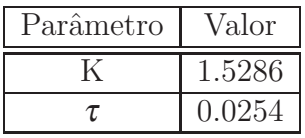

desenhe uma aproximação assintótica para o diagrama de Bode de magnitude e de fase.

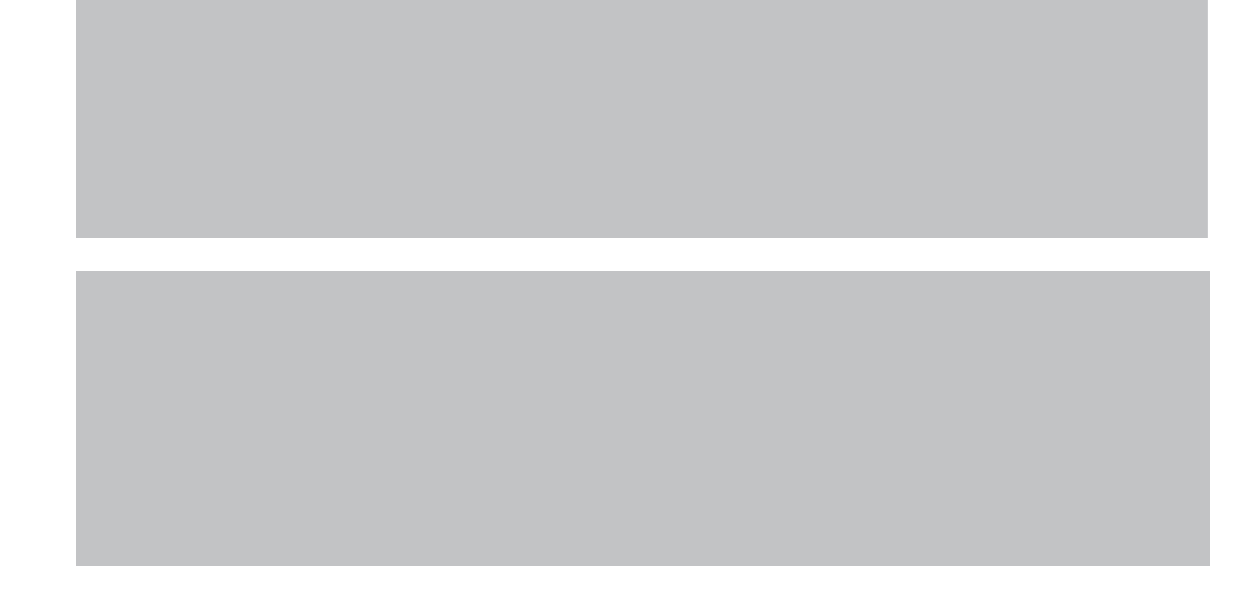

### 4.3.2 Resposta em frequência experimental (laboratório)

Os métodos de resposta em frequência são de grande importância por permitirem, por exemplo, obter a fun¸c˜ao de transferˆencia de uma planta ou de outro componente do sistema utilizando medidas simples da resposta em regime permanente. O procedimento consiste em medir a rela- ¸c˜ao de amplitude e defasagem entre o sinal de entrada e sa´ıda (em regime permanente) em um número suficiente de frequências dentro de uma faixa de frequências de interesse, e representá-las no diagrama de Bode.

#### Procedimento

Solucão:

- No Simulink abra o modelo *bode\_srv02.mdl.* Ele contém dois subsistemas, um com o diagrama do SRV02 real, e outro com o modelo teórico. O sinal de entrada é uma senóide com fase nula e frequência e amplitude ajustáveis;
- Rode o script setup\_lab\_srv02\_bode.m. Ele carrega os valores de todos os parâmetros e variáveis utilizadas pelo diagrama do Simulink;
- $\bullet$  Rode o *script bode\_plot.m.* Verifique se o diagrama obtido condiz com a aproximação assintótica calculada no pré-relatório.
- Para os valores de frequência e amplitude da tabela abaixo, execute o sistema em tempo real e anote o valor da amplitude (em dB) e fase. Para o cálculo da amplitude e da fase utilize o programa  $amp\_fase.m;$
- $\bullet$  Plote cada ponto obtido na tabela abaixo nos respectivos diagramas de Bode teóricos. Utilize os comandos subplot $(2,1,1)$ ; semilogx $(w,M, o')$ ; hold on; para amplitude e sub $plot(2,1,2); semilogx(w,phi; 'o'); hold on; para fase, em que w é o valor da frequência em$ análise. Salve os gráficos para a elaboração do relatório.

NOTA: Se necessário, alterar o valor da amplitude da senóide.

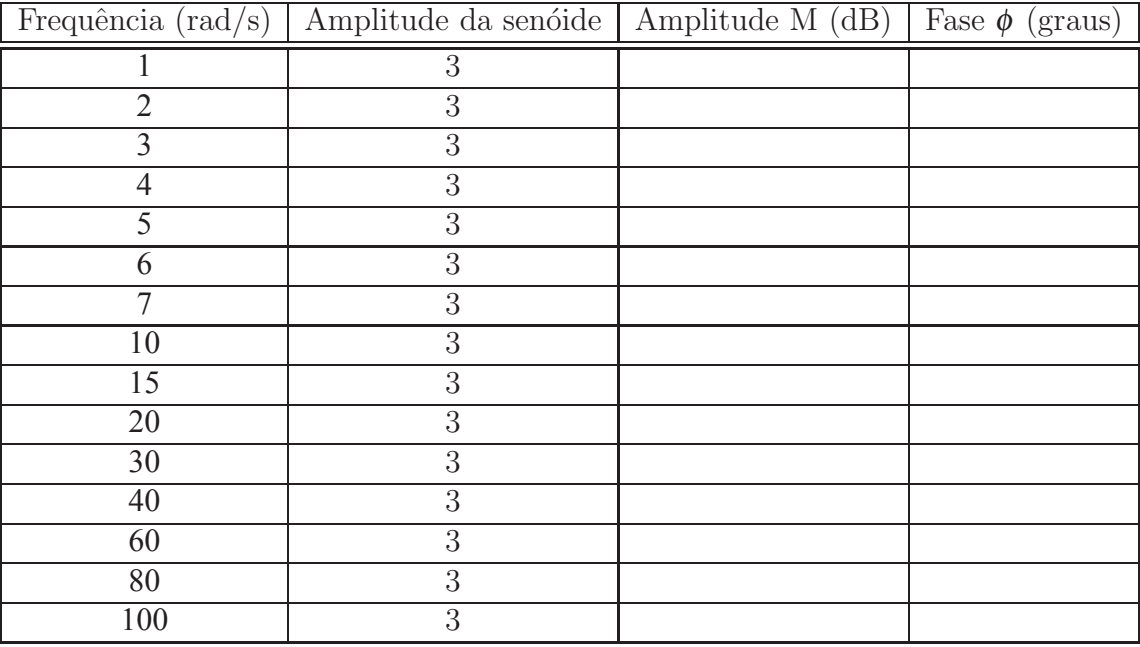

### 4.4 Exercícios para o relatório

Com os dados obtidos no laboratório discorra sobre os seguintes itens.

- 1) Apresente os diagramas de Bode de magnitude e fase obtidos teoricamente e experimentalmente (no mesmo gráfico) e discuta sobre o procedimento para obtenção dos mesmos. Avalie a precisão e a qualidade dos diagramas obtidos apresentando algumas razões para eventuais diferenças entre o real e o teórico.
- 2) Uma vez obtidos os diagramas de Bode experimentalmente, explique como seria possível obter um modelo para a planta analisada.
- 3) Discuta eventuais problemas enfrentados durante o experimento e como os mesmos foram solucionados.